# Programmes Processing: blocs, itérations, fonctions

Valeur d'accueil et reconversion en informatique 1 (VARI1) Daniel Porumbel

> **nombreaux slides dus à** Pierre Cubaud

K ロ ▶ K @ ▶ K 로 ▶ K 로 ▶ 『 콘 │ ⊙ Q Q <mark>Q</mark>

### Quel est le résultat du code ?

✞

```
size (200,200) ;
       fill (255, 0, 0);
       rect (random (200) , random (200) , random (200) , 10, 10;
       fill (0, 255, 0);
       rect (random (200) , random (200), 10, 10;
       fill (0, 0, 255);
       rect (random (200) , random (200) , (200), (10, 10);
\overline{\phantom{a}} \overline{\phantom{a}} \overline{\
```
## Quel est le résultat du code ?

✞

```
size (200,200) ;
fill (255, 0, 0);
rect (random (200) , random (200) , random (200) , 10, 10;
fill (0, 255, 0);
rect (random (200) , random (200), 10, 10;
fill (0, 0, 255);
rect (random (200) , random (200) , (200), (10, 10);
```
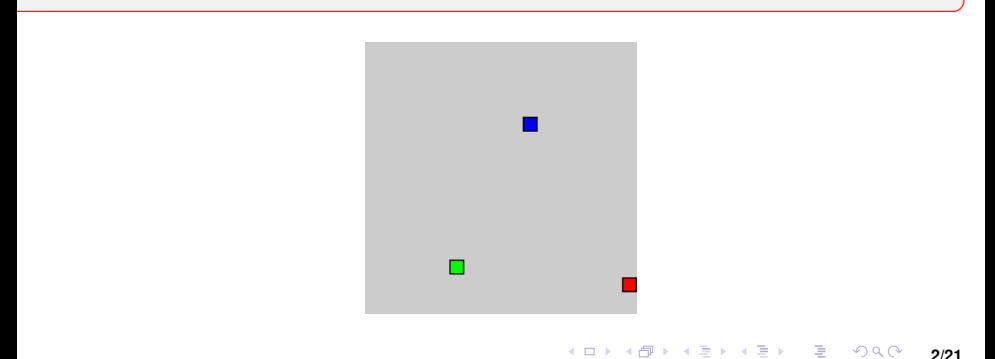

#### Comment réaliser ce dessin ?

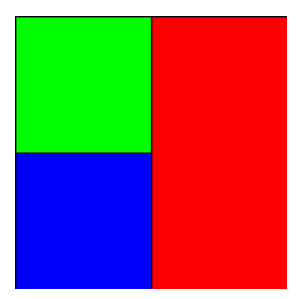

#### Comment réaliser ce dessin ?

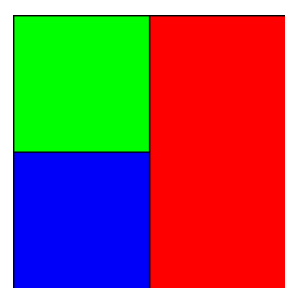

 $\mathcal{A} = \{ \mathbf{a}_1, \mathbf{b}_2, \mathbf{c}_3, \mathbf{c}_4, \mathbf{c}_5, \mathbf{c}_6, \mathbf{c}_7, \mathbf{c}_8, \mathbf{c}_9, \mathbf{c}_9, \mathbf{c}_9, \mathbf{c}_9, \mathbf{c}_9, \mathbf{c}_9, \mathbf{c}_9, \mathbf{c}_9, \mathbf{c}_9, \mathbf{c}_9, \mathbf{c}_9, \mathbf{c}_9, \mathbf{c}_9, \mathbf{c}_9, \mathbf{c}_9, \mathbf{c}_9, \mathbf{c}_9, \mathbf{c}_9, \mathbf$ 

```
size (200,200);
fill (0, 255, 0);
rect(0, 0, 100, 100);
fill (255, 0, 0);
r e ct (100,0,100,200);
fill (0.0.250);
rect(0,100,100,100);
```
✞

## Les extrémités des lignes et les joins

size (350,120); stroke (255, 0, 0) ; strokeWeight (20); strokeCap (ROUND) ; line (10,10,100,100); strokeCap (SQUARE) ;  $line(100, 10, 10, 100)$ ; strokeJoin (BEVEL) ;  $rect(200, 20, 100, 60)$ ;

✞

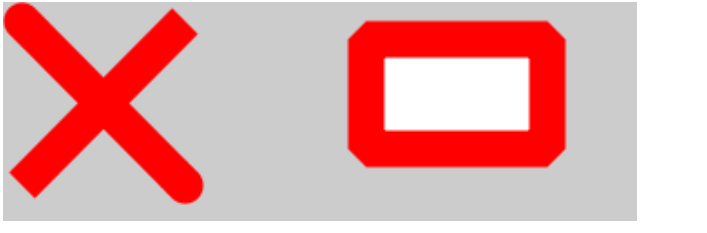

 $\overline{\phantom{a}}$   $\overline{\phantom{a}}$   $\overline{\$ 

# Des polygones

✞

✝

```
size (150,150);
beginShape ( ) ;
vertex (0, 0);
vertex (120,20);
vertex (120,100) ;
vertex (60,90);
vertex (10,30);
vertex (0, 0) ;
endShape () :
```
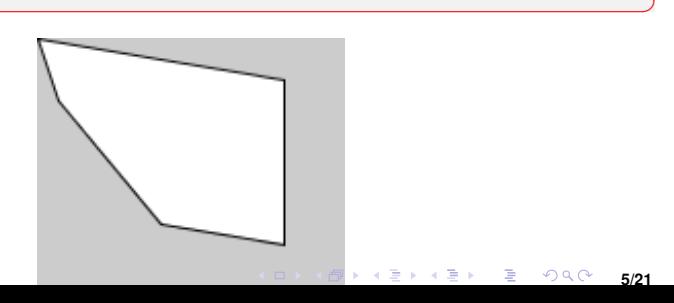

#### **Les commentaires en Java**

Il est très important de commenter ses programmes : pour les autres ou pour soi-même plus tard

```
// commentaire sur une ligne
/*
 commentaires
 sur plusieurs lignes
*/
/**
 commentaire qui va etre reconnu par javadoc
*/
```
Il existe aussi des outils pour l'annotation (@author etc)

メロト メ御 ドメ 君 ドメ 君 ドッ 君

 $2Q$ 

### Quel est le résultat du code ?

 $\overline{\phantom{a}}$   $\overline{\phantom{a}}$   $\overline{\$ 

```
size (200,200);
for ( int i = 0; i < 10; i + +) {
     int cx = i * 20;
     r e c t ( cx, 0, 10, 10);
}
for (int i=0; i <10; i ++) {
     int cy = i*20;
     rect(0, cy, 10, 10);
}
```
✞

## Quel est le résultat du code ?

```
size (200,200);
for ( int i = 0; i < 10; i + +) {
     int cx = i * 20;
     r e c t ( cx, 0, 10, 10);
}
for (int i=0; i <10; i ++) {
     int cy = i * 20;
     r e c t (0, cy, 10, 10);
}
```
✞

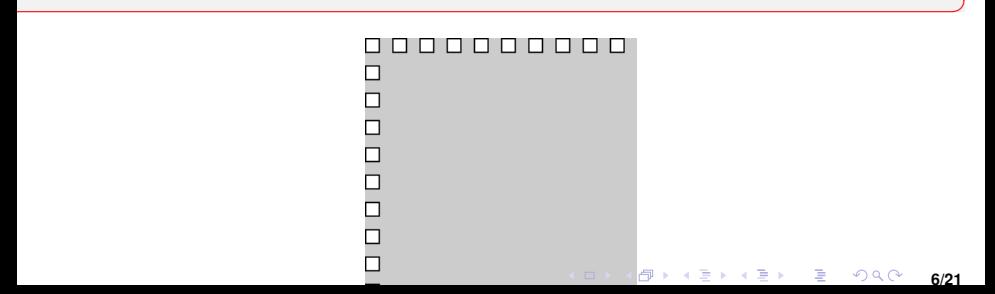

# Comment réaliser une diagonale montante ?

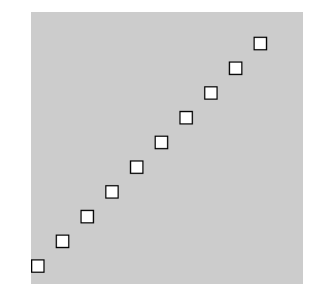

K ロ ▶ K 御 ▶ K 唐 ▶ K 唐 ▶ ○唐  $2990$ **7/21**

# Comment réaliser une diagonale montante ?

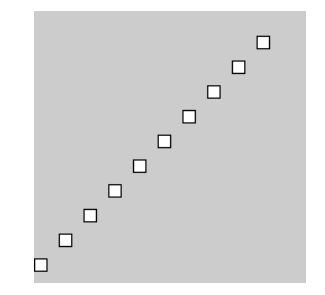

size 
$$
(220, 220)
$$
;  
\nfor (int i=0; i <10; i++){  
\nint cx = i \* 20;  
\nint cy = 200-i \* 20;  
\nrect(cx, cy, 10, 10);

 $\mathcal{A} = \{ \mathbf{a}_1, \mathbf{b}_2, \mathbf{c}_3, \mathbf{c}_4, \mathbf{c}_5, \mathbf{c}_6, \mathbf{c}_7, \mathbf{c}_8, \mathbf{c}_9, \mathbf{c}_9, \mathbf{c}_9, \mathbf{c}_9, \mathbf{c}_9, \mathbf{c}_9, \mathbf{c}_9, \mathbf{c}_9, \mathbf{c}_9, \mathbf{c}_9, \mathbf{c}_9, \mathbf{c}_9, \mathbf{c}_9, \mathbf{c}_9, \mathbf{c}_9, \mathbf{c}_9, \mathbf{c}_9, \mathbf{c}_9, \mathbf$ 

✞

```
Le test : if-then-(else)
```

```
if (heure==21){
 println("le cours est fini!");
 salaireProf = salaireProf+10;}
```
pileface

```
if (random(0,1) < 0.5)println("pile");
else
 println("face");
```
imbrication:

```
equation2
// delta=b*b-4*a*c:
if (delta>0)
 println("deux solutions");
else if (delta<0)
  println("pas de solution");
else
  println("une solution");
```
K ロ ▶ (K @ ) (K 를 ) (K 를 ) ; 一番  $290$ 

### Plusieurs cercles de même centre

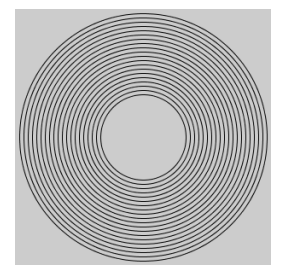

#### Plusieurs cercles de même centre

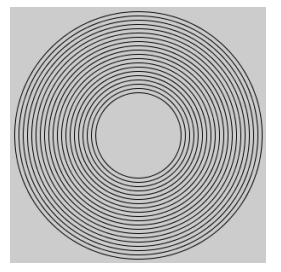

✝ ✆

s i z e (300 ,300 ) ; n o F i l l ( ) ; f o r ( i n t i =100; i <300; i = i +10) { e l l i p s e (150 ,150 , i , i ) ; }

✞

メロトメ 御 トメ 君 トメ 君 トリー君  $299$ **8/21**

#### Quel est le résultat du code ?

✞

```
size (300,300);
for ( int i = 0; i < 100; i = i + 1) {
   fill (random (255), random (255), random (255));
   ellipse (random (300), random (300), 30,30);
}
```
✝ ✆

#### Quel est le résultat du code ?

```
size (300,300);
for ( int i = 0; i < 100; i = i + 1) {
   fill (random (255), random (255), random (255));
   ellipse (random (300), random (300), 30,30);
}
```
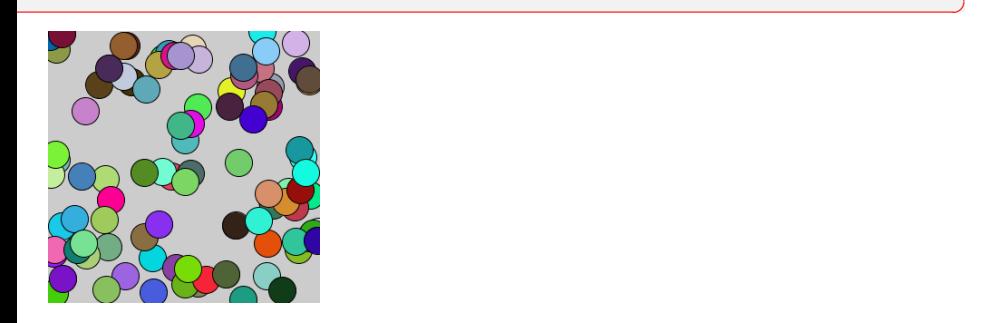

✞

#### **Un premier programme itératif**

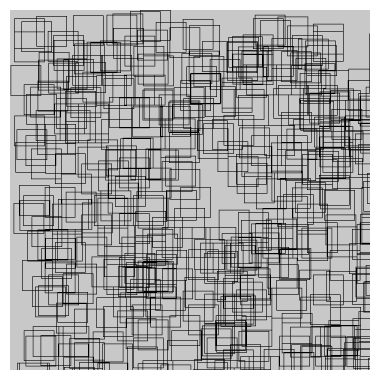

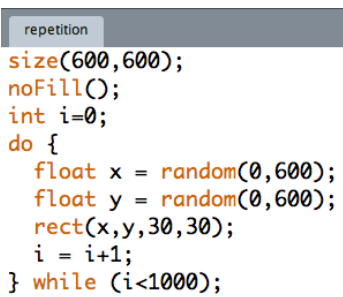

つくい

i joue le rôle d'un compteur

Deux autres variantes pour les itérations :

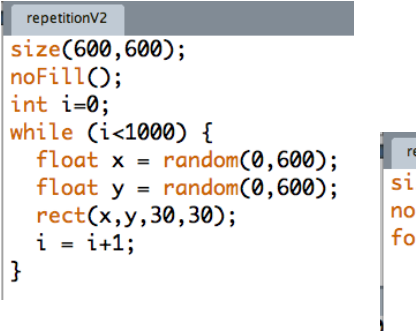

```
enetitionV3
```

```
ze(600,600);
   Fill();
   r (int i=0;i<1000;i++) {
   float x = random(0, 600);float y = random(0, 600);
   rect(x, y, 30, 30);13
```
メロト メ御り メミト メミト

 $2Q$ 

一目

Remarque : i++ raccourci pour i=i+1

#### **Test et itération**

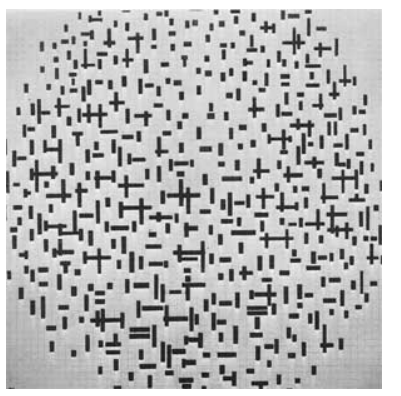

-tirer au sort la direction horizontale ou verticale -tirer au sort x et y -tester si dans le cercle -répéter ...

つくい

une solution possible :

```
mondrian
size(600,600);
background(220);
fill(0):for(int i=0;i<1000;i++)[float x = random(0, 600);
 float y = random(0, 600);
  if (sqrt((x-300)*(x-300)+(y-300)*(y-300))// tirage au sort direction de trace
   if (random(0,1) < 0.5)rect(x,y,5,20);
   else
     rect(x, y, 20, 5);3
ł
```
K ロ K K @ K K X 를 K K 를 K ( ) 둘

 $290$ 

## Boucles à retenir 1

**• La plus classique boucle** for

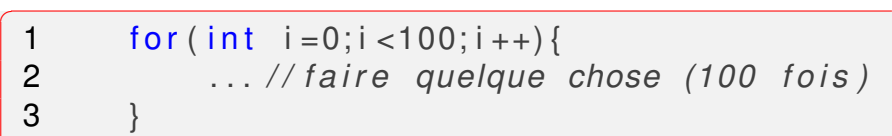

 $\overline{\phantom{a}}$   $\overline{\phantom{a}}$   $\overline{\$ 

#### • La plus classique boucle while

```
\overline{a}1 int i = 0;
2 while (i < 100) {
3 ... // faire quelque chose
4 i = i + 1;\overline{5}✝ ✆
```
## Boucles à retenir 2

```
\frac{1}{\sqrt{1-\sin^2(200.2001)}}size (200,200);
  2 for (int i=0; i <10; i ++) {
  3 for (int j = 0; j < 10; j + 1) {
  4 fill (random (255));<br>5 rect (i*20, j*20,20,
                                    r e ct ( i ∗20, j *20, 20, 20) ;
   6 \}rac{6}{7}\begin{pmatrix} 1 & 0 & 0 \\ 0 & 0 & 0 \\ 0 & 0 & 0 \\ 0 & 0 & 0 \\ 0 & 0 & 0 \\ 0 & 0 & 0 \\ 0 & 0 & 0 \\ 0 & 0 & 0 \\ 0 & 0 & 0 \\ 0 & 0 & 0 & 0 \\ 0 & 0 & 0 & 0 \\ 0 & 0 & 0 & 0 \\ 0 & 0 & 0 & 0 & 0 \\ 0 & 0 & 0 & 0 & 0 \\ 0 & 0 & 0 & 0 & 0 \\ 0 & 0 & 0 & 0 & 0 & 0 \\ 0 & 0 & 0 & 0 & 0 & 0 \\ 0 & 0 & 0 & 0 & 0 &
```
**11/21**

 $299$ 

K ロ ▶ K @ ▶ K 경 ▶ K 경 ▶ X / 경

# Boucles à retenir 2

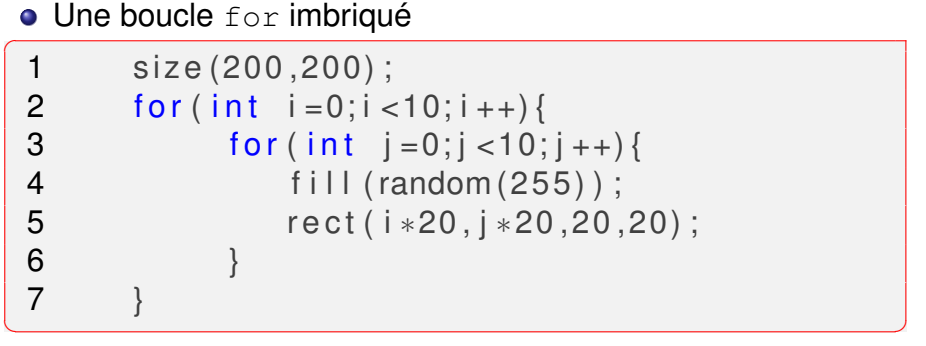

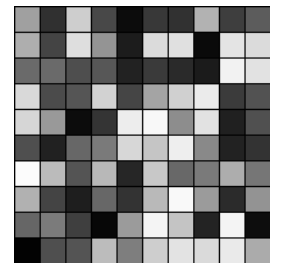

K ロ ▶ K @ ▶ K 경 ▶ K 경 ▶ X / 경 **11/21**

#### **Boucles imbriquées** : exemple de la trame

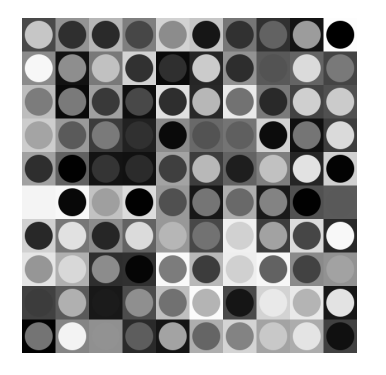

(en hommage à Julio LeParc)

K ロ ▶ K @ ▶ K 할 ▶ K 할 ▶

 $2Q$ 

佳

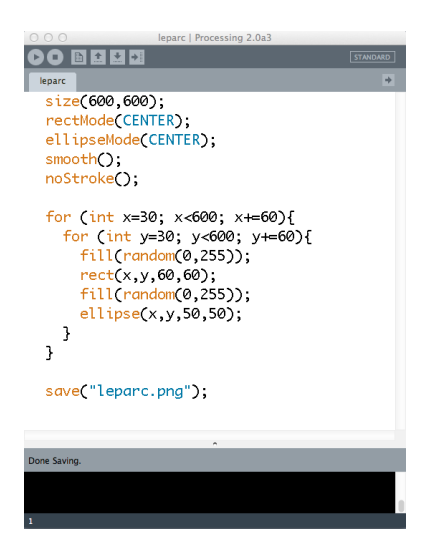

★ ロチ → 御 ▶ → 君 ▶ → 君 ▶ │ 君

 $299$ 

✞

#### Comment tracer une cercle de centre (100,100) et rayon 100 :

```
size (300,300) ;
float rayon = 100;
for ( float i=0; i <2*PI; i=i +0.01) {
    point (cos(i) * rayon +100, sin(i) * rayon +100);
}
```
 $\overline{\phantom{a}}$   $\overline{\phantom{a}}$   $\overline{\$ 

**12/21**

∢ ロ ▶ ∢ @ ▶ ∢ 로 ▶ ∢ 로 ▶ │ 로 │ ◆) 익(^

#### Une boucle sur des angles de cercle 2

✞

}

```
size (300,300);
float rayon = 100;
for (float i = 0; i < 6 *Pl; i = i + 0.01 \}rayon = 100-100*(i/(6*PI));
    point (cos ( i) * rayon +100, sin ( i) * rayon +100);
```
 $\overline{\phantom{a}}$   $\overline{\phantom{a}}$   $\overline{\$ 

**13/21**

∢ ロ ▶ ∢ @ ▶ ∢ 로 ▶ ∢ 로 ▶ │ 로 │ ◆) 익(^

#### Une boucle sur des angles de cercle 2

✞

}

```
size (300,300);
float rayon = 100;
for (float i = 0; i < 6 *Pl; i = i + 0.01}
    rayon = 100-100*(i/(6*PI));
    point (cos ( i) * rayon +100, sin ( i) * rayon +100);
```
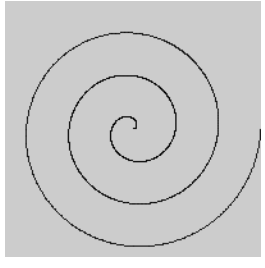

 $\overline{\phantom{a}}$   $\overline{\phantom{a}}$   $\overline{\$ 

Lorsqu'on appelle une fonction, il y a trois étapes.

L'entrée on fait « rentrer » des informations dans la fonction (on lui donne les données avec lesquelles travailler). Les calculs grâce aux informations qu'elle a reçues en entrée, la fonction travaille.

La sortie une fois qu'elle a fini ses calculs, la fonction renvoie un résultat.

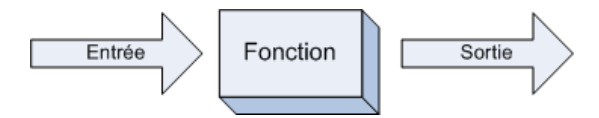

Lorsqu'on appelle une fonction, il y a trois étapes.

L'entrée on fait « rentrer » des informations dans la fonction (on lui donne les données avec lesquelles travailler). Les calculs grâce aux informations qu'elle a reçues en entrée, la fonction travaille.

La sortie une fois qu'elle a fini ses calculs, la fonction renvoie un résultat.

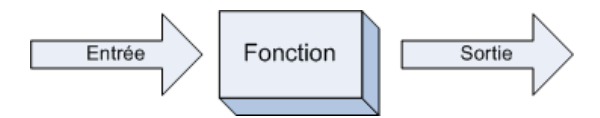

Une fonction qui renvoie rien (void) est aussi appelée méthode

## Fonctions 2 : setup() et draw()

#### La méthode setup()

- appelée au début du programme
- $\bullet$  on y met, par exemple, l'appel à size (...)

#### La méthode draw()

- appelée de manière répétitive
- le nombre d'appels par seconde peut être modifié par la méthode frameRate(nombre)
- Pour faire une animation :
	- **·** appeler background (200) au début de draw ()
	- **•** faire un dessin qui dépends d'une variable globale

Écrire une fonction somme  $(n)$  qui calcule la somme

 $1 + 2 + 3 + \cdots + n$ 

K ロ ▶ K @ ▶ K 할 ▶ K 할 ▶ 이 할 → 90 Q ^

Écrire une fonction somme  $(n)$  qui calcule la somme

 $1 + 2 + 3 + \cdots + n$ 

∢ ロ ▶ ∢ @ ▶ ∢ 로 ▶ ∢ 로 ▶ │ 로 │ ◆) 익(^

```
int somme(int n){
    int s = 0:
    for (int i = 0; i < n; i++) {
        S = S + ireturn s:
```
Ecrire une fonction somme  $(n)$  qui calcule la somme

 $1 + 2 + 3 + \cdots + n$ 

```
int somme(int n){
    int s = 0:
    for (int i = 0; i < n; i++) {
        S = S + ireturn s:
```
Ecrire une fonction  $factoriel(n)$  qui calcule

$$
n! = 1 \cdot 2 \dots n
$$

∢ ロ ▶ ∢ @ ▶ ∢ 로 ▶ ∢ 로 ▶ │ 로 │ ◆) 익(^

Ecrire une fonction somme  $(n)$  qui calcule la somme

 $1 + 2 + 3 + \cdots + n$ 

```
int somme(int n){
    int s = 0:
    for (int i = 0; i < n; i++) {
        S = S + ireturn s:
```
Ecrire une fonction  $factoriel(n)$  qui calcule

$$
n! = 1 \cdot 2 \dots n
$$

**<sup>1</sup>** Écrire une fonction qui détermine si un nombre donné en entrée est premier ; la fonction doit renvoyer un boolean

**17/21**

K ロ ▶ K @ ▶ K 할 ▶ K 할 ▶ 이 할 → 90 Q ^

- **<sup>1</sup>** Écrire une fonction qui détermine si un nombre donné en entrée est premier ; la fonction doit renvoyer un boolean
- **<sup>2</sup>** Écrire un programme qui afiche les nombres premiers inférieurs à 100

**17/21**

K ロ ▶ K @ ▶ K 로 ▶ K 로 ▶ 『 로 │ K 9 Q @

### Quel est le résultat du code ?

```
\overline{C}1 void setup () {
 2 size (200, 200);
 3 frameRate (30);
4 }
5 int i = 0;
6 void draw () {
 7 f i l l (random (255), random (255), random (255));
 8 rect (random (200), random (200)
 9 , random ( 50 ), random ( 50 ) ;
10 }
\overline{\mathcal{N}}
```
K ロ ▶ K @ ▶ K 경 ▶ K 경 ▶ X / 경

**18/21**

 $298$ 

### Quel est le résultat du code ?

```
\overline{C}1 void setup () {
 2 size (200, 200);
 3 frameRate (10);
4 }
5 int i = 0;
 6 void draw () {
 7 background (200);
 8 ellipse (i, i, 50, 50);
 9 i + +;
10 }
```
 $\overline{\mathcal{N}}$ 

```
\overline{C}1 void setup () {
2 size (200, 200) ;
3 frameRate (10);
4 }
5 int i = 0;
6 void draw () {
7 background (200);
8 line (100, 100, 100+100*sin(i*0.1)),9 100+100∗cos ( i ∗0.1));
10 i + +;
11 }
\overline{\mathcal{N}}
```
## Faire tourner une pyramide

✞

- Chaque point de la base décrit un cercle
- La projection du cercle est une elipse : hauteur=  $\frac{1}{2}$  $\frac{1}{2}$ largeur

✝ **21/21**✆

```
void setup() {
    size (300,300);
}
float i = 0:
void draw() {
    background (204);
    i + +;
     float xa = 100 - 100*sin(i * 0.1);
     float ya = 100 - 50 * cos(i * 0.1);
    float xb = 100 - 100*sin (i * 0.1 + 2*PI/3);
    float yb = 100 - 50 * cos(i * 0.1 + 2 * P1/3);f loat xc = 100 - 100*s in (i * 0.1 + 2 * P1/3 + 2 * P1/3);
     float yc = 100 - 50 * cos(i * 0.1 + 2 * PI/3 + 2 * PI/3);
     l i n e ( xa , ya , xb , yb ) ; / / de s sin
     l i n e ( xb , yb , xc , yc ) ; / / de l a
     l i n e ( xc , yc , xa , ya ) ; / / base
     line ( xa, ya, 100, 0 );
     line (xb, yb, 100, 0) ; // le sommet= (100, 0)
     line(xc, yc, 100, 0);
}
```